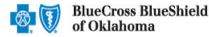

Availity's Professional Claim submission feature offers providers a no-cost solution to quickly submit an electronic claim or encounter to Blue Cross and Blue Shield of Oklahoma (BCBSOK). Electronic claim submission can accelerate the claim and reimbursement process. This Availity option does not require the use of a separate clearinghouse or practice management system.

**Note:** This user guide provides instructions on completing and submitting the Professional Claim Submission form via the Availity portal. The guide is for educational purposes and should not be interpreted as advice on how to bill a claim.

Not Registered with Availity? Complete the guided online registration process today at Availity, at no charge.

## 1) Getting Started

- 📧 Go to <u>Availity</u> 💕
- Select Availity Portal Login
- Enter User ID and Password
- Select Log in

| Availity <sup>.</sup>   |        |
|-------------------------|--------|
| User ID:                |        |
| User ID                 |        |
| Password:               |        |
| •••••                   |        |
| Show password as I type |        |
| Help! I can't log in!   | Log in |

Note: Only registered Availity users can access Professional Claim option.

# 2) Accessing the Professional Claim Form

- Select Claims & Payments from the navigation menu
- Select Professional Claim

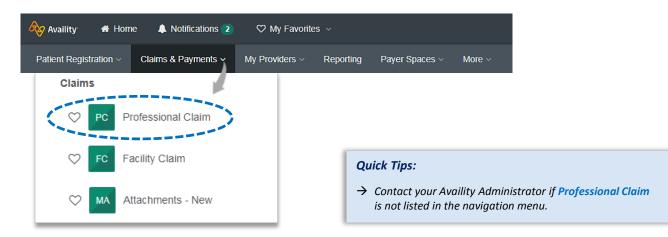

Blue Cross and Blue Shield of Oklahoma, a Division of Health Care Service Corporation, a Mutual Legal Reserve Company, an Independent Licensee of the Blue Cross and Blue Shield Association

Blue Cross<sup>®</sup>, Blue Shield<sup>®</sup> and the Cross and Shield Symbols are registered service marks of the Blue Cross and Blue Shield Association, an association of independent Blue Cross and Blue Shield Plans.

3) Payer Selection

- Select your Organization
- Choose Transaction from the drop-down list
- Select Payer from the drop-down list
- Select Continue

| Organization       |     |
|--------------------|-----|
| ABC Organization   | ~ ] |
| Transaction        |     |
| Professional Claim | ~   |
| Payer o            |     |
| BCBSOK             | ~   |
| Continue           |     |

# 4) Patient Information

Select Primary or Secondary from the Responsibility Sequence

#### **Complete the following:**

- Last Name
- Date of Birth
- Gender
- Address
- City, State, Zip Code
- Relationship to Subscriber

#### **Quick Tips:**

- → If an <u>Availity Eligibility and Benefits Inquiry</u> is completed first, data will pre-populate into the Patient and Subscriber Information sections.
- → While "First Name" is not a required field, entering this information will ensure accurate processing of your claim.

| * Payer: ?                                                                                    | BCBSOK                                       | Quick Tips:                                                                                                    |
|-----------------------------------------------------------------------------------------------|----------------------------------------------|----------------------------------------------------------------------------------------------------|
| * Organization:<br>* Transaction Type: ?<br>Responsibility Sequence: ?<br>Patient Information | ABC ORGNAIZATION Professional Claim  Primary | <ul> <li>→ All fields with red asterisks *<br/>are required fields.</li> <li>→ If submitting a Secondary<br/>claim, make sure to include<br/>all primary claim information.</li> </ul> |
|                                                                                               |                                              | un primary claim information.                                                                                                    |
| * Last Name:<br>First Name:                                                                   | DOE                                          |                                                                                                    |
| Middle Name or Initial:                                                                       |                                              |                                                                                                    |
| * Date of Birth:                                                                              | 01 / 01 / 1985 📰<br>MM DD YYYY               |                                                                                                    |
| Date of Death:                                                                                |                                              |                                                                                                    |
| * Gender:                                                                                     | FEMALE <b>v</b>                              |                                                                                                    |
| Country: ?                                                                                    | United States 🔻                              |                                                                                                    |
| * Address 1:                                                                                  | 123 ANYWHERE ST.                             |                                                                                                    |
| Address 2:                                                                                    |                                              |                                                                                                    |
| * City, State, ZIP Code:                                                                      | CITY                                         | act One                                                                                                    |
| * Relationship to Subscriber: ?                                                               | Self •                                       |                                                                                                    |
|                                                                                               | release signature from provider              | on behalf of patient                                                                                                    |
| Patient Amount Paid: ?                                                                        |                                              |                                                                                                    |

Patient's Condition Is Related To: (Select all options that apply to patient's condition)

**Note:** If the patient's condition is related to employment, auto accident, or other accident check the appropriate box and fill in the requested information.

# auto accident

other accident

# **Electronic Professional Claim Submission User Guide**

via Availity Provider Portal

# 5) Subscriber Information

- Enter the Subscriber ID, including the threecharacter prefix (i.e., ABC123456789)
- Select Authorized Plan to Remit Payment to Provider
- If the member has a secondary insurance plan select the field for a secondary insurance plan and enter requested information

| * Subscriber ID: ?                                   |                            |
|------------------------------------------------------|----------------------------|
| Policy or Group Number: ?                            |                            |
| * Authorized Plan to Remit Payment to<br>Provider? ? | Yes T                      |
| This claim also includes                             |                            |
|                                                      | a secondary insurance plan |

## Quick Tip:

→ Some out-of-state plans may have longer ID numbers; for these patients make sure you enter the three-character prefix and ID number as listed on the member's card. Include any alpha characters embedded within the ID.

## 6) Billing Provider Information

The billing provider information can be automatically populated by choosing the appropriate provider from the **Select a Provider** drop-down listing. Contact your Availity Administrator to have the provider information added if not available.

### **Complete the following:**

- Organization / Provider Last Name
- Address
- City, State, Zip Code
- Specialty / Taxonomy
- NPI
- Tax ID
- Provider Accepts Assignment
- Release of information code (related to HIPAA disclosures with your patient)

| Billing Provider Information           |                                                                |
|----------------------------------------|----------------------------------------------------------------|
| Select a Provider: ?                   | Select One                                                     |
| * Organization / Provider Last Name: ? |                                                                |
| First Name:                            |                                                                |
| Phone Number: ?                        | 708 - 216 - 0469 Ext.                                          |
| Fax Number:                            | 708 - 216 - 0593                                               |
| E-mail:                                |                                                                |
| Country: ?                             | United States                                                  |
| * Address 1: ?                         |                                                                |
| Address 2: ?                           |                                                                |
| * City, State, ZIP Code:               | Select One                                                     |
| * Specialty / Taxonomy:                |                                                                |
| * NPI: ?                               |                                                                |
| Tax ID Type:                           | Employer Identification Number (EIN)                           |
| * Tax ID: ?                            |                                                                |
|                                        | Important: Enter the tax ID to which the claim should be paid. |
| * Provider Accepts Assignment: ?       | Assigned                                                       |
| * Release of Information Code: ?       | Select One                                                     |

via Availity Provider Portal

ICD-10 Code Verification ?

| additional billing provider contai                 |                                                                                                    |
|----------------------------------------------------|----------------------------------------------------------------------------------------------------|
| Select a Provider: ?                               | FAMILY, ROBERT                                                                                                    |
| * Organization / Provider Last Name:               | Family                                                                                                    |
| First Name:<br>* Specialty / Taxonomy:<br>* NPI: ? | Robert           Family Medicine - 207Q00000X           1234567890                                                                       |
|                                                    | a rendering provider  Rendering Provider  Select a Provider: ?  * Organization / Provider Last Name: First Name: * Specialty / Taxonomy: |

# 8) Diagnosis Codes

| • | Enter the Principal ICD-10 Diagnosis |
|---|--------------------------------------|
|   | Code                                 |

Select Add Another Code to add up to 12 diagnosis codes Diagnosis Codes ?

\* Principal Diagnosis Code:

[+] Add Another Code

# 9) Claim Information

- Enter the Patient Control Number (the patient account number assigned by your office)
- Place of Service
- Select Billing Frequency:
  - Frequency Code 1 (new claim)
  - Frequency Code 7 (replacement claim)
  - Frequency Code 8 (void/cancel claim)
- Enter any applicable Prior Authorization Number

| * Patient Control Number ?                               |                                   |
|----------------------------------------------------------|-----------------------------------|
| Medical Record Number:                                   |                                   |
| * Place of Service: ?                                    | 11 - Office 🔽                     |
| * Billing Frequency: ?                                   | 1 - Admit through Discharge Claim |
|                                                          | this is an HMO claim              |
| * Provider Signature on File:                            | Yes                               |
| Prior Authorization Number: ?                            |                                   |
| Care Plan Oversight Number (for<br>Medicare Patients): ? |                                   |
| Chiropractic Patient Condition Code:                     | Select One                        |

## Quick Tip:

→ If corrected claim or void/cancel of a prior claim is selected, a new required field will populate. The Payer Claim/Control Number is required (ICN/DCN). This tells the payer which claim needs to be corrected or voided.

## 9) Claim Information continued

- Additional information may also be included on the standard claim form
- To include the additional information select the appropriate fields and include the requested details

## This claim also includes...

- an EPSDT referral
- onset dates that are different from the dates of service
- disability / worker's compensation dates
- hospitalization dates related to the current services
- an anesthesia-related procedure
- condition codes
- an attachment

# 10) Service Line(s) & Submission

### Enter the following:

- Line Item Control Number (Service Line Number)
- Date of Service (i.e., 01/01/2020)
- Procedure Code
- Diagnosis Code Pointers (use drop-down to choose the appropriate order)
- Charges (excluding the "\$" sign)
- Number Of (enter the number of units/minutes)

**Note:** If the service line includes additional information, select the appropriate option and fill in the details as requested.

### Quick Tip:

→ Once all the service line information has been entered, select Save to Service Line. Without saving, the information will be removed. This also allows for additional service lines to be added.

| Line Date(s) of Service: Place<br>of Service Service: Place | Procedure Modifiers Diagnosis Charges Minutes or Prior Auth Units Number                                                                                                    |
|-------------------------------------------------------------|----------------------------------------------------------------------------------------------------|
| No claims entered yet. Enter claim(s) below                 | and click Save to Service Line.<br>Total: \$0.00                                                                                                    |
|                                                             | 10141: \$0,00                                                                                                    |
| Line Number:                                                | 1                                                                                                    |
| * Line Item Control Number: ?                               | 1                                                                                                    |
| * Date of Service: ?                                        | From To<br>01 / 01 / 2017 III / 2017 III / 2017 III<br>MM DD YYYY MM DD YYYY                                                                                                    |
| Place of Service: ?                                         | 11 - Office 🔹                                                                                                    |
| * Procedure Code: ?                                         | 99213                                                                                                    |
|                                                             | non-specific procedure code description                                                                                                    |
| Modifiers:                                                  |                                                                                                    |
| * Diagnosis Code<br>Pointers: ?                             | Image: state state |
|                                                             | this claim was an emergency                                                                                                    |
| * Charges:                                                  | 75.00                                                                                                    |
| * Number of: ?                                              | 1 Units V                                                                                                    |
| Prior Authorization Number: ?                               |                                                                                                    |
| This service line also includes                             |                                                                                                    |
|                                                             | reporting of a national drug code (NDC)                                                                                                    |
|                                                             | $\hfill\square$ reporting both rental and purchase price for durable medical equipment (DME)                                                                                                    |
|                                                             | a certificate of medical necessity (CMN)                                                                                                    |
|                                                             | a rendering provider                                                                                                    |
|                                                             | a supervising provider                                                                                                    |
|                                                             | a referring provider or other source                                                                                                    |
|                                                             | an ordering provider                                                                                                    |
|                                                             | a different service facility in which services were rendered                                                                                                    |
| (                                                           | Save to Service Line                                                                                                    |

After all appropriate information has been entered and reviewed, select Submit at the bottom of the claim form

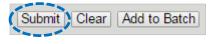

# **11) Submission Confirmation**

Once submitted a confirmation screen will return with a Transaction ID number (this is not the claim number)

| Claim F                                     | Response Detail Learn More >>                                                                                                    |
|---------------------------------------------|----------------------------------------------------------------------------------------------------|
|                                             | Transaction ID: 1050455709 Transaction Date: Jul 21, 2020 12:02 PM EDT Customer ID:                                                               |
|                                             | Submit Another Claim Print                                                                                                    |
| batches.                                    | een sent to BCBSOK,which processes claims in<br>he response for this claim in your ReceiveFiles <b>BlueCross BlueShield</b><br><b>of Oklahoma</b> |
| Claim Number:                               | 12345                                                                                                    |
| Submission<br>Type:                         | Professional Claim                                                                                                    |
| Submission<br>Date:                         | 07/21/2020                                                                                                    |
| Date(s) of<br>Service:                      | 07/20/2020                                                                                                    |
| Patient Name:<br>Subscriber<br>Name:        |                                                                                                    |
| Subscriber ID:<br>Billing Provider<br>Name: |                                                                                                    |
| Billing Provider                            |                                                                                                    |
| Billing Provider<br>Tax ID:                 |                                                                                                    |
| Total Charges:                              | \$75.00                                                                                                    |
|                                             | Submit Another Claim Print                                                                                                    |

# 12) Confirming Claim Receipt

- Select Claims & Payments from the navigation menu
- Select Send and Receive EDI Files

| 4 | Claims & Payments > My Providers > | Reporting Payer Spaces $\lor$ More $\lor$ |                                 |
|---|------------------------------------|-------------------------------------------|---------------------------------|
|   | Claim Status & Payments            | Claims                                    | EDI Clearinghouse               |
|   | Claim Status                       | PC Professional Claim                     | C ED Send and Receive EDI Files |
|   | ♥ RV Remittance Viewer             | FC Facility Claim                         | FR File Restore                 |
|   | CRT Claim Research Tool (BCBS)     | MA Medical Attachments                    | C EDI EDI Reporting Preferences |

via Availity Provider Portal

#### 12) Confirming Claim Receipt continued Select Organization Send And Receive EDI Files Learn More > Select Submit Select the Organization for the files to be uploaded and then submit. \* Organization: --- Select an Organization -- 🗸 Submit Files Size [B] Date **File Options** Delete Name Select Receive Files (the below EDI Files Announcements May 01 2015 00:00 will be available in Receive Files within 24 to ReceiveFiles Aug 12 2020 11:15 48 hours after submission) Aug 12 2020 10:38 SendFiles

### EDI File Types and Definitions:

- → IBT (Immediate Batch Text Response): Immediately acknowledges accepted claims and identifies rejected claims due to HIPAA compliance edits and payers-specific edits. The IBT file are typically available in Receive Files within 30 mins. of submission.
- → EBT (Electronic Batch Text Report): Indicates if the claim was accepted or rejected by the payer. If applicable, reasoning for the claim rejection will be indicated.
- → DPT (Delayed Payer Text Report): Payer confirmation of receipt response showing assigned claim number.
  - Select the EBT file to confirm if the claim submission was accepted or rejected by BCBSOK

| Name                                 | Size [B] | Date              | File Options | Delete |
|--------------------------------------|----------|-------------------|--------------|--------|
| EBT-BCBSOK000-20200000000-001.ebt    | 1958     | Sep 12 2020 10:00 | *            | Ť      |
| DPT-BCBSOK000-202000000000-001.dpt   | 1997     | Sep 14 2020 10:15 | _ *          | Ē      |
| D IBT-BCBSOK000-202000000000-001.ibt | 1934     | Sep 12 2020 10:00 | / *          | Ť      |

#### **Quick Tips:**

- → If you are unable to view the file, select the File Options icon, then choose Text/Plain.
- $\rightarrow$  Once the claim has processed, use the <u>Availity Claim Status tool</u> to verify how the claim finalized.

## Have questions or need additional education? Email the Provider Education Consultants.

Be sure to include your name, direct contact information & Tax ID or billing NPI.

Availity is a trademark of Availity, LLC, a separate company that operates a health information network to provide electronic information exchange services to medical professionals. Availity provides administrative services to BCBSOK. BCBSOK makes no endorsement, representations or warranties regarding any products or services provided by independent third party vendors such as Availity. If you have any questions about the products or services provided by such vendors, you should contact the vendor(s) directly.

- By clicking this link, you will go to a new website/app ("site"). This new site may be offered by a vendor or an independent third party. The site may also contain non-Medicare related information. In addition, some sites may require you to agree to their terms of use and privacy policy.
- File is in portable document format (PDF). To view this file, you may need to install a PDF reader program. Most PDF readers are a free download. One option is Adobe® Reader® which has a built-in screen reader. Other Adobe accessibility tools and information can be downloaded at <u>http://access.adobe.com</u>.